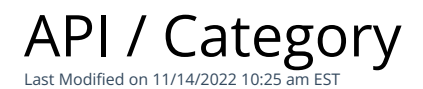

#### **Entity Description:**

Contacts can be organized outside of mailing lists using category. Categories are assigned manually to individual contacts, or when selecting or importing a list or group of contacts.

### **Properties**

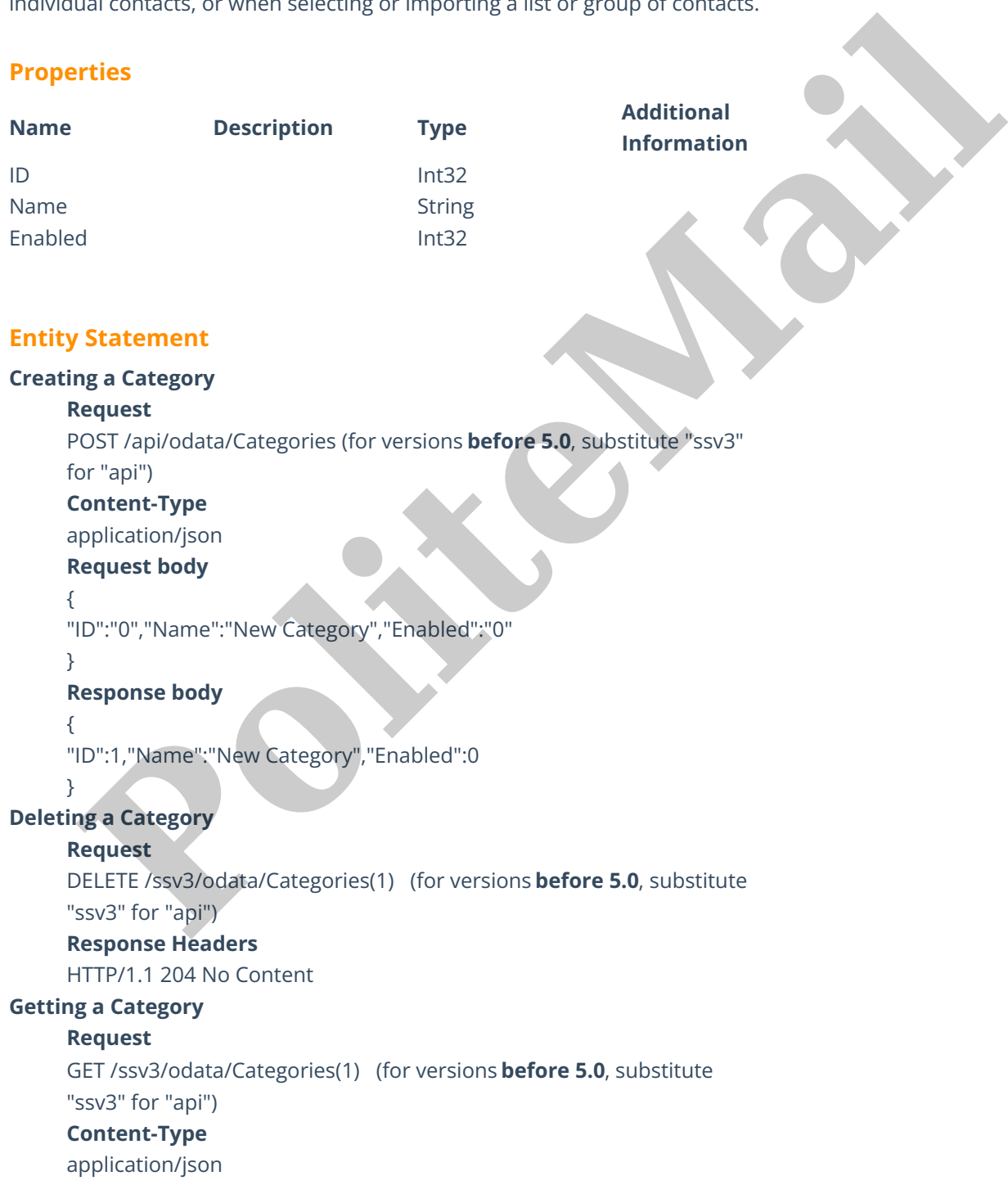

**Response body**

```
{
```
}

"ID":1,"Name":"New Category","Enabled":0

### **Updating a Category**

### **Request**

PUT /ssv3/odata/Categories(1) (for versions **before 5.0**, substitute

"ssv3" for "api")

# **Content-Type**

application/json

### **Request body**

{

"ID":"0","Name":"New Category","Enabled":"0"

```
}
```
## **Response Headers**

HTTP/1.1 204 No Content

### **Getting all Categories**

### **Request**

GET /ssv3/odata/Categories (for versions**before 5.0**, substitute "ssv3"

for "api")

# **Content-Type**

application/json

### **Response body**

"value":[{

"ID":0,"Name":"New Category","Enabled":0

```
},{
```
"ID":1,"Name":"New Category","Enabled":0

```
}]
```
State Content<br> **Political Content Content**<br> **Political Content Content**<br> **Political Content Content**<br> **Political Content Property Category**", "Enabled":"0"<br> **Political Categoris Sequest**<br> **Political Categoris Sequest**<br> **Po**